## **CHAPTER 4 ANALYSIS AND DESIGN**

## **4.1 Analysis**

Getting the highest quality images have to do some photo shoot experiments. In experimenting shooting will get the same picture but has a different lighting and contrast. To get the best image from several photos can be done by one method, namely weighted with contrast and brightness parameters. After this the output image will be obtained and will proceed with the histogram method to get the results of the histogram diagram from the image. Flowchart in Illustration 4.I.

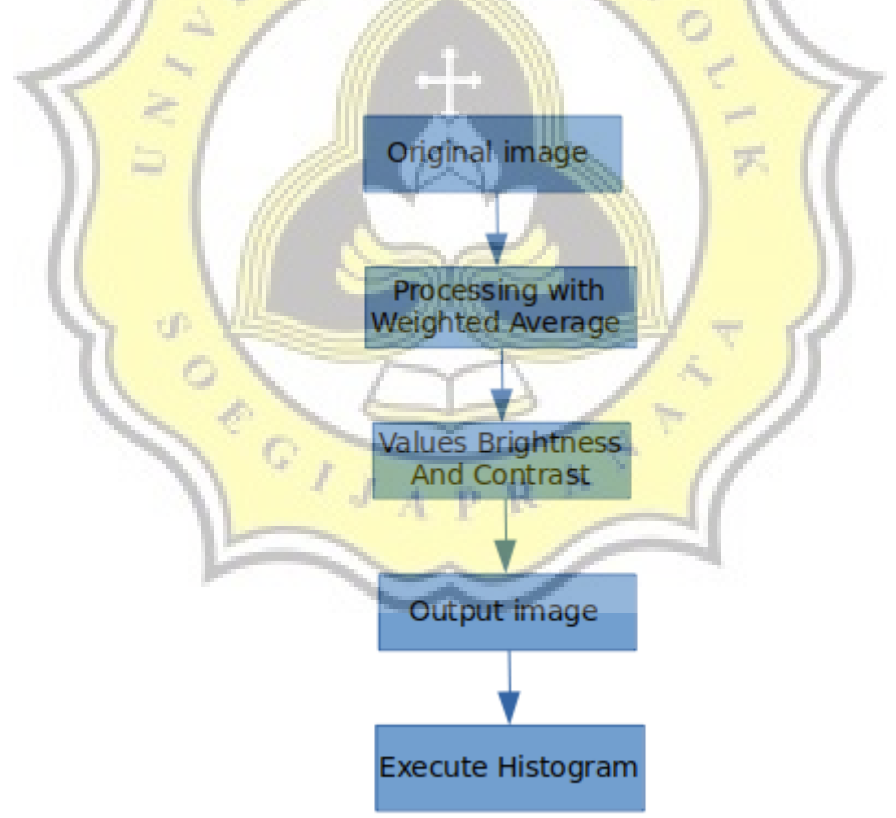

Illustration 4.I: Process Image Fusion

## **4.2 Desain**

1. weighted method

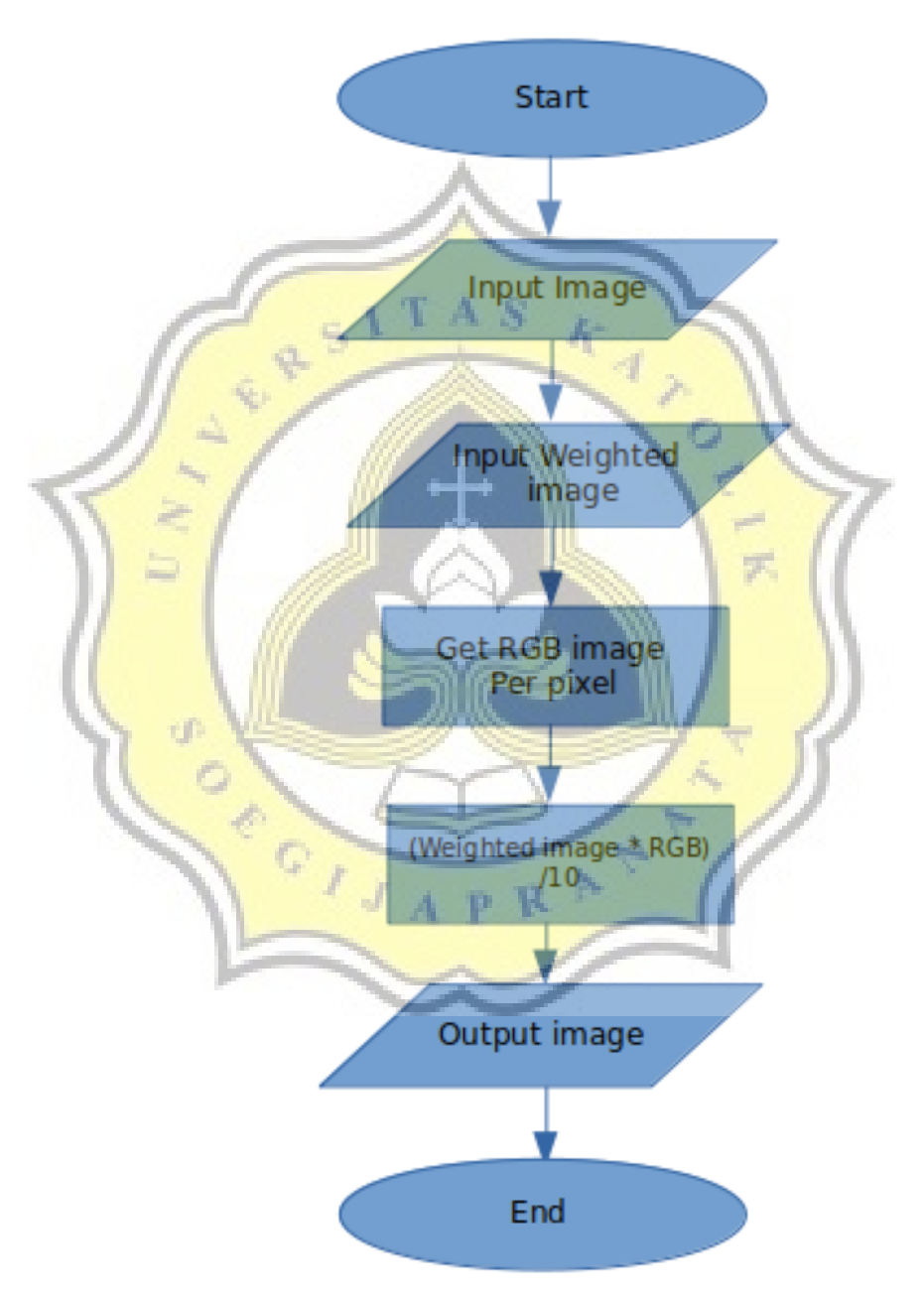

Illustration 4.II: Process Weighted Image

In This is illustration I the weighted pixel of the Flowchart by entering image input then entering the weight value for each image. After that, look for the RGB value of the image type and it will be processed using a formula (image weighted \* RGB) / 10. Finish with the formula, it will be processed into new pixels and produce output in the form of a new image.

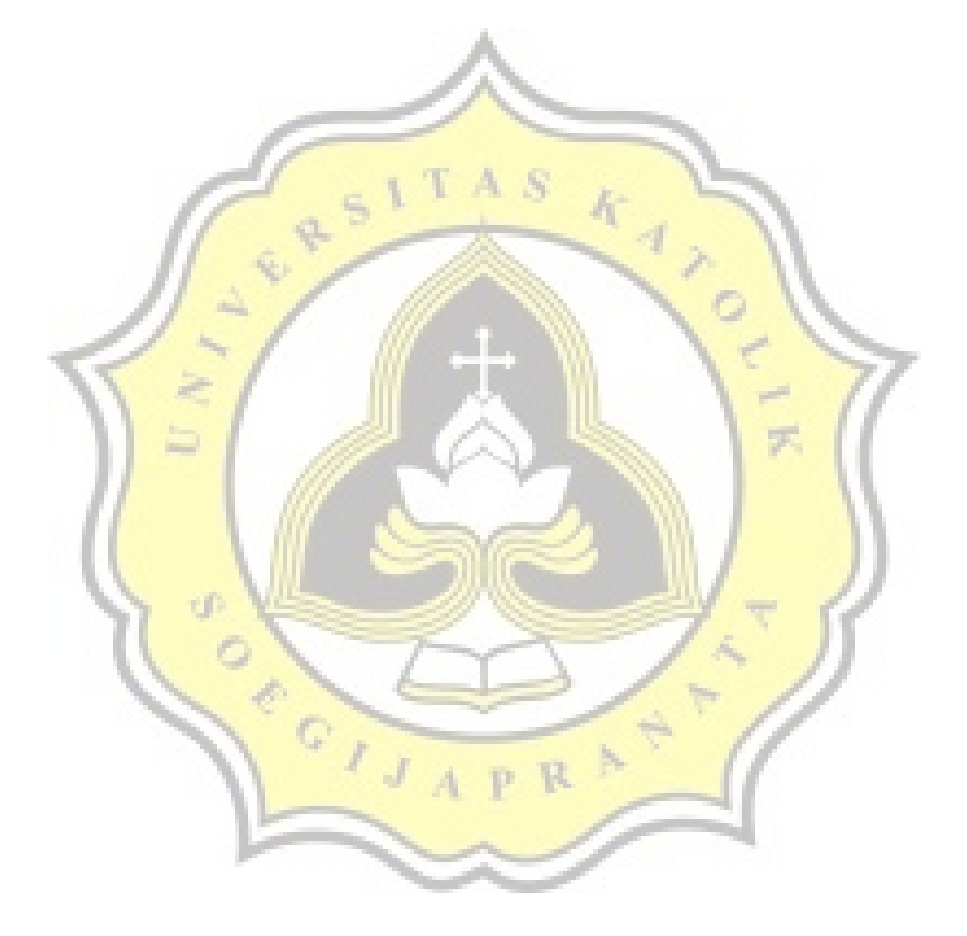

2. Brightness value

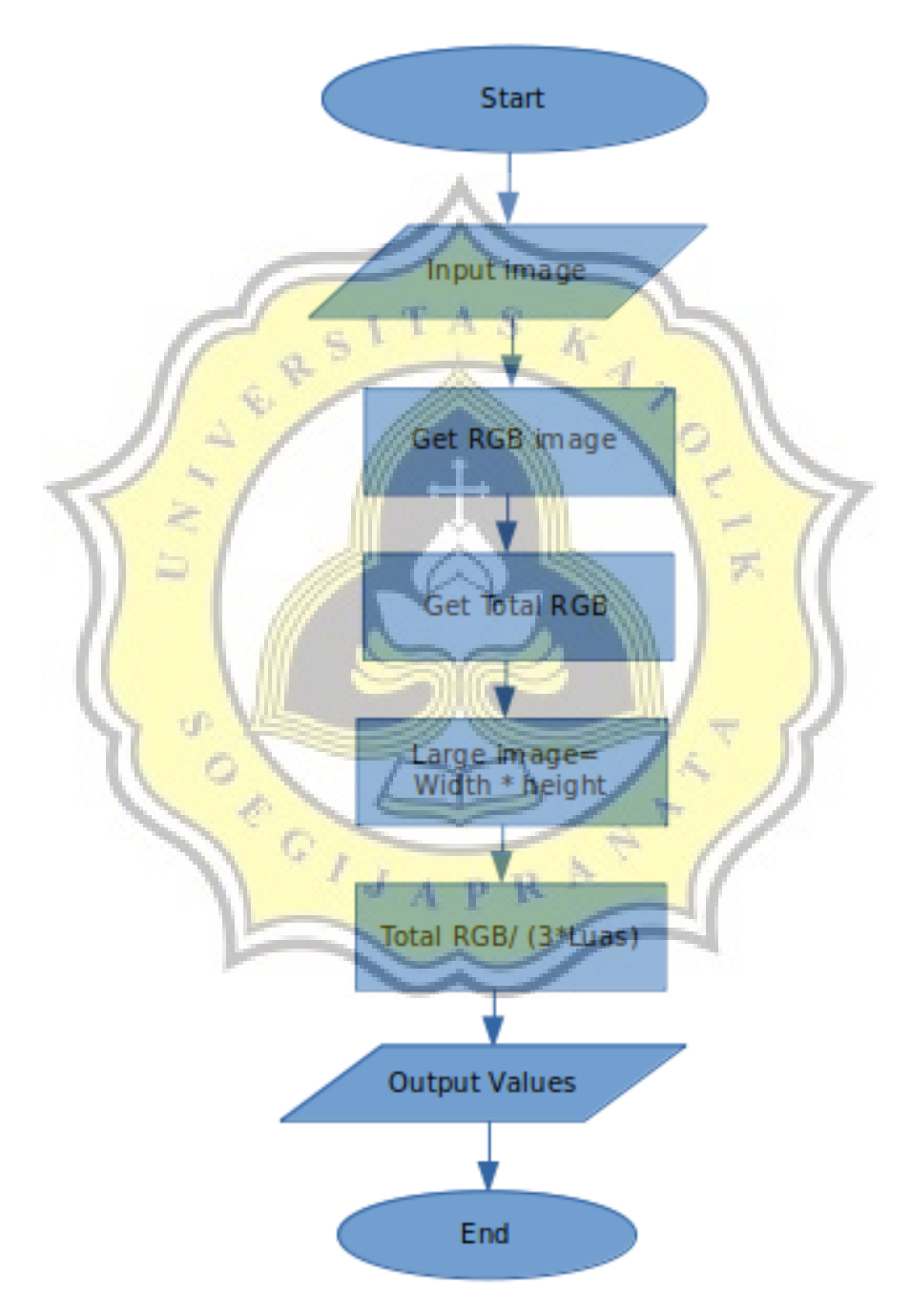

Illustration 4.III: Process Brightness Value

Illustration II Finding the brightness value of an image requires the total RGB value of the image. The image must be input first, after that it will look for the RGB value and will continue to look for the total RGB value. Before starting to the formula must find the drawing area using Width \* Height, then using the Formula Total RGB / (3 \* Image Area) of the formula will get an image brightness value.

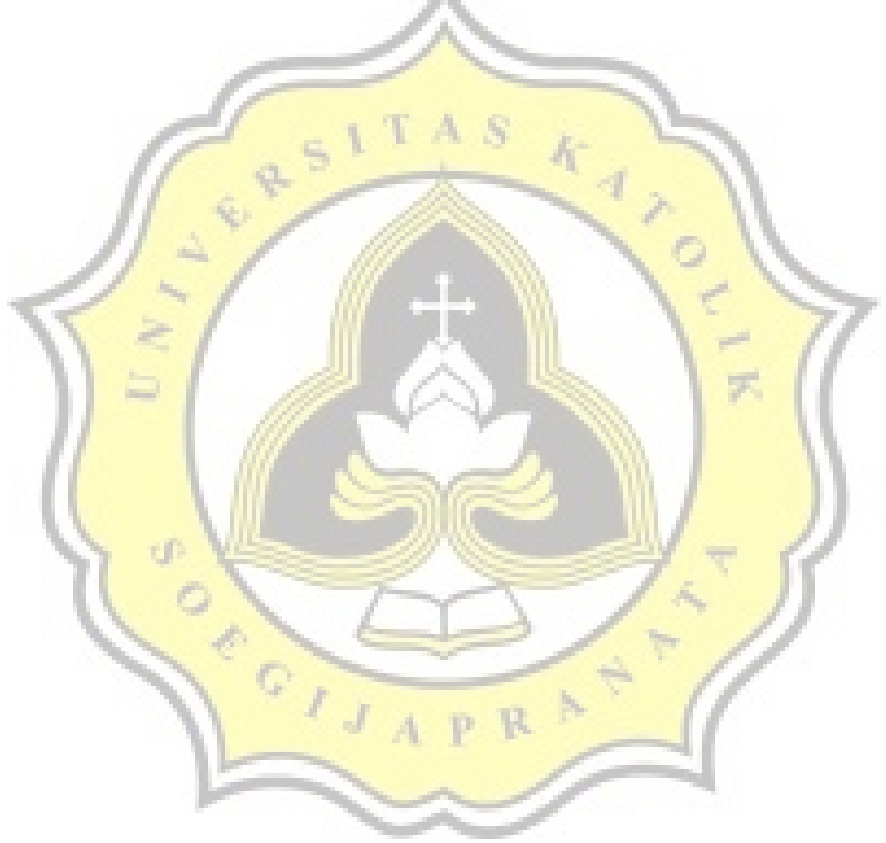

## 3. Contrast Value

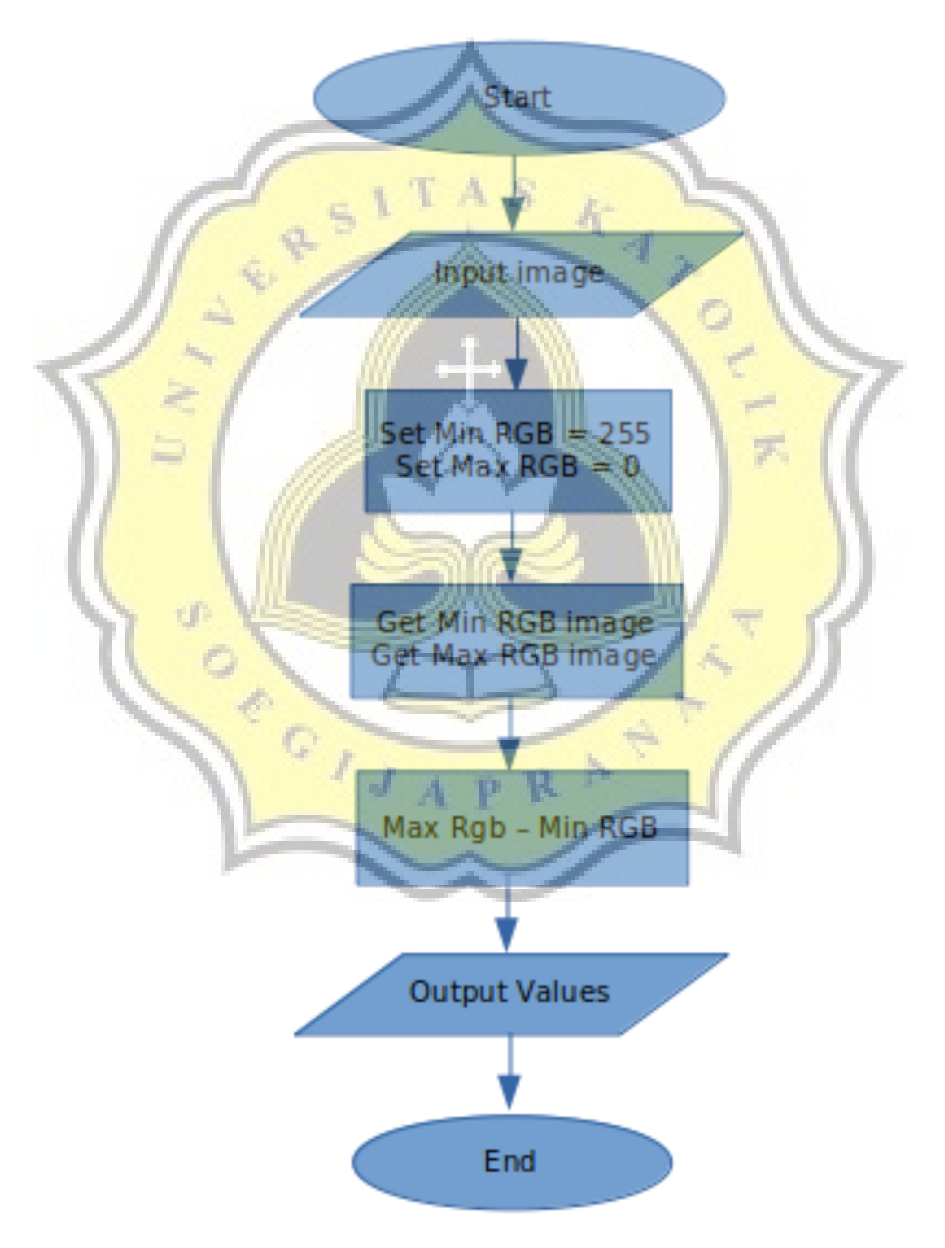

Illustration 4.IV: Process Contrast value

In illustrasion III get image contrast values to analyze images requiring Maximum and Minimum pixel pixel values of the image, must first input the image, and will be processed to set a maximum value with a value of 0 because it will search for the maximum value must start with the lowest value as well as finding the minimum value must be set with a value of 255 or a maximum pixel value. After getting the maximum and minimum values will proceed to the Maximum pixel formula - Minimum pixels and will get the image contrast value.

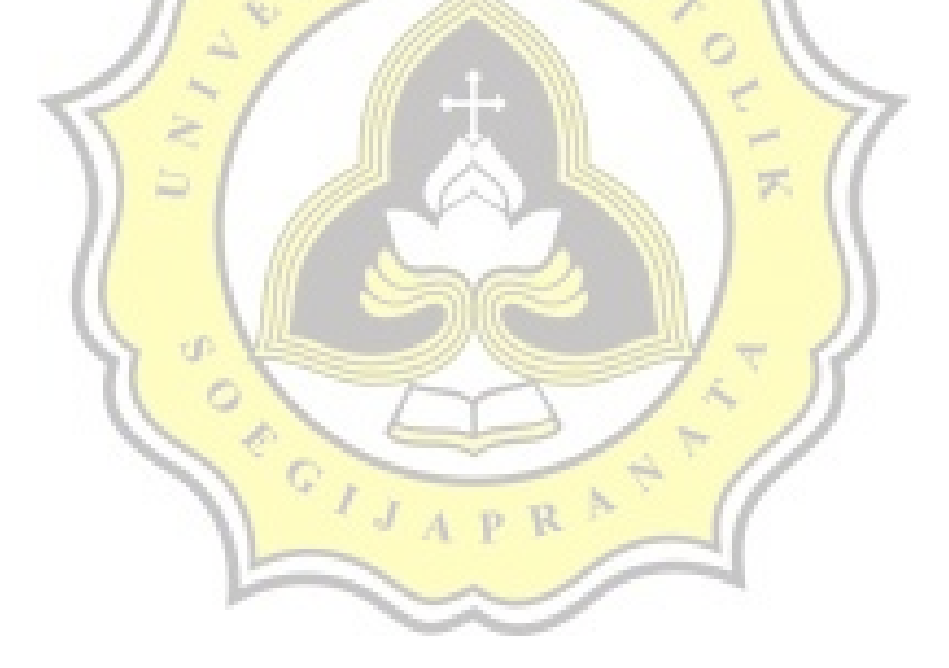